# **Moic**

**Jun 04, 2020**

# Contents:

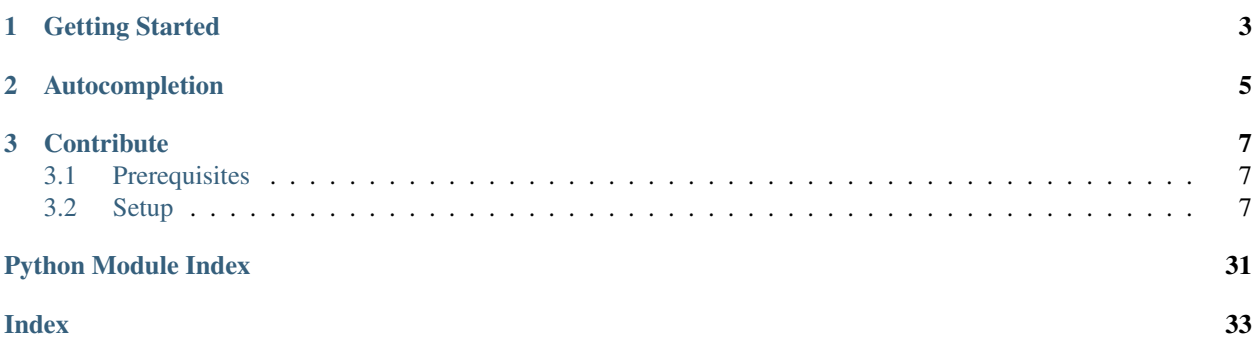

Freely inspired by <https://pypi.org/project/jira-cli/>

Command line utility to interact with issue manager such as Jira, Gitlab, etc. . .

# Highlights

- Modern CLI based on [Click](https://click.palletsprojects.com/en/7.x/) and [Rich](https://github.com/willmcgugan/rich)
- Context management
- Multiple tracker plugin
- Uniformed display

# CHAPTER<sup>1</sup>

# Getting Started

#### <span id="page-6-0"></span>• Install moic

pip install moic

• Configure moic

> moic configure

• Commands

```
> moic
Usage: moic [OPTIONS] COMMAND [ARGS]...
Options:
 --help Show this message and exit.
Commands:
 config Configure Jira cli, setting up instance, credentials etc...
 issue Create, edit, list Jira issues
 rabbit Print an amazing rabbit: Tribute to @fattibenji...
 resources List projects, issue_types, priorities, status
 sprint Create, edit, list Jira Sprints
  template List, edit templates
  version Provide the current moic installed version
```
# CHAPTER 2

Autocompletion

# <span id="page-8-0"></span>To activate bash autocompletion just add: \* For bash

# In your .bashrc eval "\$(\_MOIC\_COMPLETE=source\_bash moic)"

## • For zsh

```
# In your .zshrc
eval "$(_MOIC_COMPLETE=source_zsh moic)"
```
# CHAPTER 3

# **Contribute**

<span id="page-10-0"></span>Feel free [open issues on Gitlab](https://gitlab.com/brice.santus/moic/-/issues) or propose Merge Requests

# <span id="page-10-1"></span>**3.1 Prerequisites**

This project is based on [Poetry](https://python-poetry.org/docs/) as a package manager. It allows the use of virtual environments and the lock of package versions, whether they are in your dependencies or just sub-dependencies of these dependencies.

# <span id="page-10-2"></span>**3.2 Setup**

• Create virtualenv (Optionnaly you can use [pyenv](https://github.com/pyenv/pyenv) which is a Python Virtualenv Manager in combination with Poetry)

poetry shell

• Install dependencies

poetry install

• Install pre-commit (using [Pre-commit framework\)](https://pre-commit.com/)

```
pre-commit install
```
Pre-commit will check isort, black, flake8

### Commit messages

This project uses semantic versioning so it is important to follow the rules of [conventional commits.](https://www.conventionalcommits.org/)

# **3.2.1 Configure**

# **Contexts**

Moic allows you to setup multiple contexts working with different instances of issue trakers.

You can get the list of defined context with:

# **List and use contexts**

```
> moic context list
X jira-cogip : Jira Tracker of COGIP Inc
 gitlab : Gitlab.com
```
You can switch easily from a context to another with:

```
> moic context set gitlab
Context swithed to gitlab
```
# **Create/delete a context**

To create a new configured context, run:

```
> moic context add <plugin_name> --name my_context --description "This is my new_
˓→context"
Context created
```
Moic will ask you some basic configuration (instance, login etc...). It could store you password if needed within Keyring and will trigger the plugin specific configuration.

bq. Today only **jira** plugin is available, other plugins will be delivered soon (Gitlab, etc...)

You can delete a context with:

```
> moic context delete my_context
my_context deleted
```
# **Configuration file**

The configuration is stored in a config file (default:  $\sim/$ .moic/config.yaml). Here is an example with Jira plugin custom configuration:

```
default:
 contexts:
  - custom_fields:
     peer: customfield_10800
     story_points: customfield_10106
   default_project: JIRA
   description: Jira Tracker of COGIP Inc
   instance: https://jira.cogip.fr
   login: bsantus
   name: jira-cogip
   plugin: jira
```
(continues on next page)

(continued from previous page)

```
projects:
    JIRA:
     workflow:
       done:
        - 110005- '10001'
       indeterminate:
         - '10002'
        -13'
        - 110007- '10009'new:
        -111- '10000'current_context: jira-cogip
```
# **3.2.2 Plugins**

MOIC allows creation of plugins to interact with several issue tracker. Today the only plugin setup is Jira. In a near future some other will be integrated starting with Gitlab.

The creation of a plugin is quite simple.

In the future it will be simplified using [plugin name convention](https://packaging.python.org/guides/creating-and-discovering-plugins/#using-naming-convention) to unleashed plugin development

#### **Create a plugin**

Plugins should be created under moic/plugins/<plugin\_name>.

A plugin should provide several packages: \* commands: Contains method called by Moic for each actions \* completion: Contains autocompletion functions called by Moic \* validators: Contains data validator functions called by Moic

#### **Instance**

First of all a plugin should expose a Instance class which herited from MoicInstance

```
from moic.cli import MoicInstance, console, global_settings, settings
custom_commands = [] # use to list the custom commands which could be load by moic
class Instance(MoicInstance):
    @property
    def session(self):
          \overline{u}"" \overline{u}Store the session object which wrap tracker access and actions.
         It's also used to check the tracker connection access.
         \bar{n} \bar{n} \bar{n}pass
    def create_session_instance(self) -> None:
         \bar{n} \bar{n} \bar{n}
```
(continues on next page)

```
(continued from previous page)
```

```
This method is used to instanciate the session property if it doesn't exists,
˓→yet
         "''"pass
    def add_context(self, name: str, force: bool = False) -> dict:
         \boldsymbol{u} \boldsymbol{u} \boldsymbol{u}This method should build a dict contains the tracker configuration
         Returns:
            dict: The cont
         \bar{n}/\bar{n}/\bar{n}pass
    def custom_config(self, project: str, force: bool = False) -> None:
         \bar{n} \bar{n} \bar{n}This method could be use to add more specific configuration in the context
         using self.update_config(<dict>)
         \bar{n} \bar{n} \bar{n}pass
```
# **Context**

A context should minimaly get the following properties: \* instance: Tracker url \* login: username to acces the tracker \* default\_projet: The default project id/key used by moic

# **Commands**

For each resources and default commands, Moic will try to load a module.method corresponding and pass it the options/arguments provided by the user at runtime.

If a plugin, module or method doesn't exists, Moic will fallback on a warning

Example:

```
# if you call: "moic issue get" with the context using Jira plugin
# Moic will try to import
from moic.plugins.jira.commands.issue import get
```
# **Custom commands**

If you need to add more specific method / resources than the basic one, you can just add them in the custom\_commands list exposed by your plugin.

Moic could be able to import moic.plugins.<plugin\_name>.custom\_commands

This commands should be click commands and will be directly imported and exposed by Moic

# **Completion**

Moic provides autocompletion for basic resources but you need to implement the way autocompletion retrieve results For eac

# <span id="page-14-5"></span>**3.2.3 moic package**

**Subpackages**

**moic.cli package**

**Subpackages**

**moic.cli.commands package**

**Subpackages**

**moic.cli.commands.context package**

**Submodules**

<span id="page-14-1"></span>**moic.cli.commands.context.base module**

Module for base Moic configuration commands

# <span id="page-14-0"></span>**Module contents**

Module for Moic configuration commands

**moic.cli.commands.issue package**

**Submodules**

# <span id="page-14-3"></span>**moic.cli.commands.issue.base module**

Module for base Moic issue commands

# <span id="page-14-2"></span>**Module contents**

Module for base Moic issue commands

### **moic.cli.commands.rabbit package**

**Submodules**

#### <span id="page-14-4"></span>**moic.cli.commands.rabbit.base module**

Module for Moic fun commands

# <span id="page-15-8"></span><span id="page-15-1"></span>**Module contents**

Module which do what the f\*\*\* things

**moic.cli.commands.resources package**

# **Submodules**

<span id="page-15-3"></span>**moic.cli.commands.resources.base module**

Module for base Moic resources commands

# <span id="page-15-2"></span>**Module contents**

Module for Moic ressrouces commands

# **moic.cli.commands.template package**

# **Submodules**

### <span id="page-15-5"></span>**moic.cli.commands.template.base module**

Module for base Moic template commands

# <span id="page-15-4"></span>**Module contents**

Module for template commands

# **Submodules**

# <span id="page-15-6"></span>**moic.cli.commands.version module**

Module which contains the version command for moic

#### <span id="page-15-0"></span>**Module contents**

**moic.cli.completion package**

# **Submodules**

# <span id="page-15-7"></span>**moic.cli.completion.base module**

Base module for completion functions It includes all function used for autocomplete click options and arguments

<span id="page-16-0"></span>moic.cli.completion.base.**autocomplete\_boards**(*ctx: click.core.Context*, *args: list*, *incomplete:*  $str \rightarrow$  list

Get autocompleted boards list

#### **Parameters**

- **ctx** (click.core.Context) click.core.Context of the given command
- **args** (list) List of commands args
- **incomplete**  $(str)$  String input to autocomplete

Returns List available boards name

#### Return type list

moic.cli.completion.base.**autocomplete\_comments**(*ctx: click.core.Context*, *args: list*, *incom-*

*plete:*  $str$   $\rightarrow$  list

Get autocompleted comments list

#### Parameters

- **ctx** (click.core.Context) click.core.Context of the given command
- **args**  $(llist)$  List of commands args
- **incomplete**  $(s \, tr)$  String input to autocomplete

Returns List available comments name

#### Return type list

```
moic.cli.completion.base.autocomplete_contexts(ctx: click.core.Context, args: list, incom-
```
*plete:*  $str$   $\rightarrow$  list

Get autocompleted contexts list from configuration

#### Parameters

- **ctx** (click.core.Context) click.core.Context of the given command
- **args** (list) List of commands args
- **incomplete**  $(str)$  String input to autocomplete

Returns List available issuersautocompleted

#### Return type list

moic.cli.completion.base.**autocomplete\_issue\_types**(*ctx: click.core.Context*, *args: list*,

*incomplete:*  $str$   $\rightarrow$  list

#### Get issue types list completion

#### **Parameters**

- **ctx** (click.core.Context) click.core.Context of the given command
- **args**  $(llist)$  List of commands args
- **incomplete**  $(str)$  String input to autocomplete

Returns List of issue types names corresponding to the incomplete input

#### Return type list

moic.cli.completion.base.**autocomplete\_plugins**(*ctx: click.core.Context*, *args: list*, *incom-*

*plete:*  $str$   $\rightarrow$  list

# Get autocompleted plugins list

#### Parameters

- <span id="page-17-0"></span>• **ctx** (click.core.Context) – click.core.Context of the given command
- **args**  $(llist)$  List of commands args
- **incomplete**  $(str)$  String input to autocomplete

Returns List available plugins autocompleted

## Return type list

```
moic.cli.completion.base.autocomplete_priorities(ctx: click.core.Context, args: list, in-
```
Get Jira priorities name list completion

#### Parameters

- **ctx** (click.core.Context) click.core.Context of the given command
- **args** (list) List of commands args
- **incomplete**  $(s \, tr)$  String input to autocomplete

Returns List of priorities name corresponding to the incomplete input

#### Return type list

moic.cli.completion.base.**autocomplete\_projects**(*ctx: click.core.Context*, *args: list*, *incom-*

Get projects list completion

#### **Parameters**

- **ctx** (click.core.Context) click.core.Context of the given command
- **args**  $(llist)$  List of commands args
- **incomplete**  $(str)$  String input to autocomplete

Returns List of project names corresponding to the incomplete input

#### Return type list

```
moic.cli.completion.base.autocomplete_sprints(ctx: click.core.Context, args: list, incom-
```
Get autocompleted sprints list

#### **Parameters**

- **ctx** (click.core.Context) click.core.Context of the given command
- **args**  $(llist)$  List of commands args
- **incomplete**  $(str)$  String input to autocomplete

Returns List available sprints name

#### Return type list

moic.cli.completion.base.**autocomplete\_transitions**(*ctx: click.core.Context*, *args: list*,

*incomplete:*  $str$   $\rightarrow$  list

*complete:*  $str$   $\rightarrow$  list

*plete:*  $str$   $\rightarrow$  list

*plete:*  $str$   $\rightarrow$  list

#### Get transitions available for an issue

#### Parameters

- **ctx** (click.core.Context) click.core.Context of the given command
- **args** (list) List of commands args
- **incomplete**  $(str)$  String input to autocomplete

<span id="page-18-2"></span>Returns List of translation names corresponding to the incomplete input

Return type list

moic.cli.completion.base.**autocomplete\_users**(*ctx: click.core.Context*, *args: list*, *incomplete:*  $str$   $\rightarrow$  list

Get users list completion

**Parameters** 

- **ctx** (click.core.Context) click.core.Context of the given command
- **args**  $(llist)$  List of commands args
- **incomplete**  $(str)$  String input to autocomplete

Returns jira.client.ResultList: List of users corresponding to the incomplete input

Return type list

# <span id="page-18-0"></span>**Module contents**

Module for click commands autocompletion

#### **moic.cli.utils package**

**Submodules**

#### <span id="page-18-1"></span>**moic.cli.utils.base module**

Module for base Moic cli utils function

```
moic.cli.utils.base.check_instance_is_up()
     Check if the Instance is accessible or not
```
moic.cli.utils.base.**get\_plugin\_autocomplete**(*autocompleter: str*) Get the autocomplete method corresponding to the resource type within the given plugin

Parameters **autocompleter**  $(str)$  – Resource name to autocomplete

Returns The autocompletion function

Return type func

moic.cli.utils.base.**get\_plugin\_command**(*command: str*, *method: str*)

Get a command from a plugin base on the plugin name If the command or the method in the command doesn't exists, it will exit with a error message

**Parameters** 

- **command**  $(str)$  The command group used
- **method**  $(str)$  The command inside the group

Returns The function which should be called

Return type func

moic.cli.utils.base.**get\_plugin\_custom\_commands**(*plugin: str*) Get the list of custom commands and custom group defined in the plugin

Parameters **plugin** (str) – Plugin name

<span id="page-19-0"></span>Returns List of custom command to add to Moic

Return type list

moic.cli.utils.base.**get\_plugin\_instance**(*plugin: str*) Get the instance class within the given plugin

Parameters **plugin** (str) – Plugin name

Returns The plugin Instance

Return type class

moic.cli.utils.base.**get\_plugin\_validator**(*validator: str*) Get the validator corresponding to the resource type within the given plugin

**Parameters validator**  $(str)$  – The validator type name

Returns The validator function

Return type func

 $\text{moic.}\text{cli.}\text{utils.}$ *base.* **get\_template** (*project: str, type: str*)  $\rightarrow$  str Get template for a given project and type

#### **Parameters**

- **project** (str) A project name
- **type**  $(str)$  A issue type name

Returns Path to the corresponding template

#### Return type str

moic.cli.utils.base.**print\_comment**(*comment*, *prefix: str = "*, *oneline: bool = False*)

moic.cli.utils.base.**print\_comments**(*comments: list*, *prefix: str = "*, *oneline: bool = False*)

moic.cli.utils.base.**print\_issue**(*issue*, *prefix: str = "*, *oneline: bool = False*, *subtasks: bool = False*, *last: bool* = *True*  $) \rightarrow$  None

#### Print an issue

# **Parameters**

- **issue** Issue to print
- **prefix**  $(str)$  Prefix to display before each issue line
- **oneline**  $(boo1)$  If set to true each issue will be printed on one line
- **subtasks** (bool) If set to true it will display the issue's subtasks

#### Returns None

moic.cli.utils.base.**print\_issues**(*issues: list*, *prefix: str = "*, *oneline: bool = False*, *subtasks:*  $bool = False \rightarrow None$ 

# Print issue list

#### Parameters

- **issues** (list) List of issues to print
- **prefix**  $(str)$  Prefix to display before each issue line
- **oneline**  $(boo1)$  If set to true each issue will be printed on one line
- **subtasks**  $(boo1)$  If set to true it will display the issue's subtasks

#### Returns None

<span id="page-20-2"></span>moic.cli.utils.base.**print\_status**(*status*) → None Print a Status

Parameters status - Status to print

Returns None

```
\text{moic.cli.utils.}base.sort issue per status (issues: list, project: str = None) \rightarrow list
      Sort an issue liste based on the project defined workflow It will call the dedicated plugin function
```
**Parameters** 

- **issues** (list) The list of issues to sort
- **project** (str) The project key

Returns The sorted issues list

Return type list

#### <span id="page-20-0"></span>**Module contents**

Module for cli utils function

**moic.cli.validators package**

**Submodules**

#### <span id="page-20-1"></span>**moic.cli.validators.base module**

Module for base Moic validator functions

```
moic.cli.validators.base.validate_comment_id(ctx: click.core.Context, param: list, value:
```
Validate a given comment id to check if it exists

#### Parameters

• **ctx** (click.core.Context) – click.core.Context of the given command

 $str) \rightarrow str$ 

 $str) \rightarrow str$ 

- **args**  $(llist)$  List of commands args
- **value**  $(str)$  String input to validate

Returns Retrive the id if it's validated

#### Return type str

moic.cli.validators.base.**validate\_issue\_key**(*ctx: click.core.Context*, *param: list*, *value:*

Validate a given issue key to check if it exists

#### Parameters

- **ctx** (click.core.Context) click.core.Context of the given command
- **args**  $(llist)$  List of commands args
- **value**  $(str)$  String input to validate

Returns Retrive the key if it's validated

Return type str

```
moic.cli.validators.base.validate_issue_type(ctx: click.core.Context, param: list, value:
```
 $str) \rightarrow str$ 

Validate a given issue type name to check if it exists

#### **Parameters**

- **ctx** (click.core.Context) click.core.Context of the given command
- **args** (list) List of commands args
- **value**  $(str)$  String input to validate

Returns Retrive the name if it's validated

#### Return type str

```
moic.cli.validators.base.validate_priority(ctx, param, value)
     Validate a given priority name to check if it exists
```
#### **Parameters**

- **ctx** (click.core.Context) click.core.Context of the given command
- **args** (list) List of commands args
- **value**  $(str)$  String input to validate

Returns Retrive the priority name if it's validated

#### Return type str

```
moic.cli.validators.base.validate_project_key(ctx: click.core.Context, param: list, value:
```
 $str) \rightarrow str$ 

Validate a given project key to check if it exists

#### **Parameters**

- **ctx** (click.core.Context) click.core.Context of the given command
- **args**  $(llist)$  List of commands args
- **value**  $(str)$  String input to validate

Returns Retrive the key if it's validated

#### Return type str

moic.cli.validators.base.**validate\_user**(*ctx*, *param*, *value*)

Validate a given user name to check if it exists

#### Parameters

- **ctx** (click.core.Context) click.core.Context of the given command
- **args**  $(llist)$  List of commands args
- **value**  $(str)$  String input to validate

Returns Retrive the user name if it's validated

#### Return type str

# <span id="page-21-0"></span>**Module contents**

Module for Moic cli arguments and options validators

# <span id="page-22-2"></span>**Submodules**

### <span id="page-22-1"></span>**moic.cli.base module**

Module for Moic configuration

Configuration file is stored under CONF\_DIR and contains the following architecture

## default:

#### contexts:

• name: my\_context type: <plugin> login: my\_login

current\_context: my\_context

#### **class** moic.cli.base.**CustomSettings** Bases: object

Class representing the current settings. It's a subtree of global\_settings containing only the configuration contained into the current context

#### $d$ **rill\_down** (*conf: dict*, *keys: list*)  $\rightarrow$  str

Drill down into the configuration tree when the search key is composite For example : key.subkey.subsubkey

#### Parameters

- **conf**  $(dict)$  The configuration to drill down
- $keys (list) The keys list which should be used to browse the conf)$

Returns The value of the key in the conf

#### Return type str

#### $get$  (*value*, *default*=*None*)  $\rightarrow$  str

Get a value into the Box element returned by global\_settings (dynaconf.LazySetting)

**Parameters value**  $(str)$  – The key value to return

Returns The value within the configuration

#### Return type str

#### **reload**()

Force reloading configurat from {CONF\_DIR}/config.yaml

# <span id="page-22-0"></span>**class** moic.cli.base.**MoicInstance**

Bases: object

MoicInstance Class represents the main class of the tool which should be herited by other Issuer Instance, such as MoicJiraInstance

```
add_context (force: bool = False) \rightarrow None
     Add a new context in the configuration
```

```
Parameters force (bool) – If True it doesn't check the current configuration before
```
# **create\_session\_instance**() → None

Setup the session instance

#### **custom\_config\_label = 'Would you like to run custom configuration'**

#### **delete\_context**(*context\_name: str*) → None

Delete the given context from the contexts list. If it's the current\_context, set the current context to "

**Parameters context name**  $(str)$  – The context name which should be deleted

#### <span id="page-23-1"></span>**instance = None**

#### **session**

Property which retrieve the session to interact with the issuer

**set** current context (*context name: str*)  $\rightarrow$  None

Set the current configuration context to use when executing commands

**Parameters context\_name** (str) – The context name which should be present in the contexts list

#### **setup\_home\_dir**() → None

Setup configuration directory. It creates the root configuration directory an empty .yaml conf file and the templates directory

Returns None

**update\_config**(*sub\_conf: dict*) → None

Update the local configuration merging in it a new dict of configuration

**Parameters sub\_conf**  $(dict)$  – The new configuration to merge into the config.yaml file

#### Returns None

 $\text{moic.cli.}$ base.merge\_config(*a: dict*, *b: dict*, *path: str = None*)  $\rightarrow$  dict

Merge two config dict together

#### **Parameters**

- **a**  $(dict)$  The main config dict
- **b**  $(dict)$  The secondary config dict which should be merged into a
- **path**  $(str)$  The path where to merde

Returns The merged dict

#### Return type dict

moic.cli.base.**merge\_contexts**(*current\_contexts: list*, *new\_contexts: list*) → list

Merge two context list based on the context.name key It will update exiting contexts with new values and append non existing contexts

#### Parameters

- **current\_contexts** (*list*) The context list present in the configuration
- **new\_contexts**  $(llist)$  The new context list to merge into the configuration

Returns The aggregated context list

Return type list

### <span id="page-23-0"></span>**Module contents**

Moic Cli Package

# **moic.plugins package**

# **Subpackages**

<span id="page-24-2"></span>**moic.plugins.jira package**

**Subpackages**

**moic.plugins.jira.commands package**

**Subpackages**

**moic.plugins.jira.commands.issue package**

**Submodules**

#### <span id="page-24-1"></span>**moic.plugins.jira.commands.issue.base module**

#### Module for base Moic issue commands

- moic.plugins.jira.commands.issue.base.**add**(*summary*, *project*, *issue\_type*, *priority*) Create new issue
- moic.plugins.jira.commands.issue.base.**add\_subtasks**(*issue\_key*, *subtask*) Add subtasks to a Jira issue
- moic.plugins.jira.commands.issue.base.**assign**(*issue\_key*, *assignee*) Assign a Jira issue
- moic.plugins.jira.commands.issue.base.**comment**(*issue\_key*, *comment*) Add a comment on an issue
- moic.plugins.jira.commands.issue.base.**edit\_comment**(*issue\_key*, *comment\_id*) Edit a comment on an issue
- moic.plugins.jira.commands.issue.base.**get**(*id*, *all*, *project*, *search*, *oneline*, *subtasks*) Get a Jira issue
- moic.plugins.jira.commands.issue.base.**list\_comments**(*issue\_key*, *last*, *oneline*) List comments on an issue
- moic.plugins.jira.commands.issue.base.**move**(*issue\_key*, *transition*) Apply a transition on a Jira issue
- moic.plugins.jira.commands.issue.base.**rank**(*issue\_key*, *priority*) Change the priority of a Jira issue
- moic.plugins.jira.commands.issue.base.**set\_peer**(*issue\_key*, *peer*) Define the peer user on a Jira issue
- moic.plugins.jira.commands.issue.base.**show**(*issue\_key*) Show a Jira Issue description

# <span id="page-24-0"></span>**Module contents**

Module for base Moic issue commands

# <span id="page-25-6"></span>**moic.plugins.jira.commands.resources package**

## **Submodules**

#### <span id="page-25-2"></span>**moic.plugins.jira.commands.resources.base module**

Module for base Moic resources commands

```
moic.plugins.jira.commands.resources.base.issue_type()
    List Jira Issue Type
```

```
moic.plugins.jira.commands.resources.base.priorities()
    List Jira Priorities
```

```
moic.plugins.jira.commands.resources.base.projects()
    List Jira Projects
```

```
moic.plugins.jira.commands.resources.base.status()
    List Jira status
```
# <span id="page-25-1"></span>**Module contents**

Module for Moic ressrouces commands

#### **moic.plugins.jira.commands.sprint package**

#### **Submodules**

#### <span id="page-25-4"></span>**moic.plugins.jira.commands.sprint.base module**

Module for base Moic sprint commands

#### <span id="page-25-3"></span>**Module contents**

Module for Moic sprint commands

<span id="page-25-0"></span>**Module contents**

**moic.plugins.jira.completion package**

# **Submodules**

#### <span id="page-25-5"></span>**moic.plugins.jira.completion.base module**

Base module for completion functions It includes all function used for autocomplete click options and arguments moic.plugins.jira.completion.base.**autocomplete\_boards**(*ctx: click.core.Context*, *args: list, incomplete: str*)  $\rightarrow$  list

Get autocompleted boards list

#### <span id="page-26-0"></span>**Parameters**

- **ctx** (click.core.Context) click.core.Context of the given command
- **args** (list) List of commands args
- **incomplete**  $(str)$  String input to autocomplete

Returns List available boards name

### Return type list

```
moic.plugins.jira.completion.base.autocomplete_comments(ctx: click.core.Context,
                                                                        args: list, incomplete: str)
                                                                        \rightarrow list
```
Get autocompleted comments list

### **Parameters**

- **ctx** (click.core.Context) click.core.Context of the given command
- **args** (list) List of commands args
- **incomplete**  $(str)$  String input to autocomplete

Returns List available comments id

### Return type list

moic.plugins.jira.completion.base.**autocomplete\_issue\_types**(*ctx:*

*click.core.Context*, *args: list*, *incomplete:*  $str) \rightarrow$ list

Get Jira issue types list completion

#### **Parameters**

- **ctx** (click.core.Context) click.core.Context of the given command
- **args**  $(llist)$  List of commands args
- **incomplete**  $(str)$  String input to autocomplete

Returns List of issue types names corresponding to the incomplete input

#### Return type list

```
moic.plugins.jira.completion.base.autocomplete_priorities(ctx: click.core.Context,
                                                                   args: list, incomplete:
```
 $str) \rightarrow$ list

Get Jira priorities name list completion

#### Parameters

- **ctx** (click.core.Context) click.core.Context of the given command
- **args**  $(llist)$  List of commands args
- **incomplete**  $(str)$  String input to autocomplete

Returns List of priorities name corresponding to the incomplete input

#### Return type list

```
moic.plugins.jira.completion.base.autocomplete_projects(ctx: click.core.Context,
                                                                           args: list, incomplete: str)
                                                                           \rightarrow list
     Get Jira projects list completion
```
#### <span id="page-27-1"></span>**Parameters**

- **ctx** (click.core.Context) click.core.Context of the given command
- **args**  $(llist)$  List of commands args
- **incomplete**  $(str)$  String input to autocomplete

Returns List of project names corresponding to the incomplete input

#### Return type list

```
moic.plugins.jira.completion.base.autocomplete_sprints(ctx: click.core.Context,
                                                               args: list, incomplete: str)
```
Get autocompleted sprints list

## **Parameters**

- **ctx** (click.core.Context) click.core.Context of the given command
- **args** (list) List of commands args
- **incomplete**  $(str)$  String input to autocomplete

Returns List available sprints name

#### Return type list

moic.plugins.jira.completion.base.**autocomplete\_transitions**(*ctx:*

*click.core.Context*, *args: list*, *incomplete:*  $str) \rightarrow$ list

 $\rightarrow$  list

Get Jira translations available for an issue

#### **Parameters**

- **ctx** (click.core.Context) click.core.Context of the given command
- **args**  $(llist)$  List of commands args
- **incomplete**  $(str)$  String input to autocomplete

Returns List of translation names corresponding to the incomplete input

#### Return type list

```
moic.plugins.jira.completion.base.autocomplete_users(ctx: click.core.Context, args:
                                                                   list, incomplete: str \rightarrowjira.client.ResultList
```
#### Get Jira users list completion

#### **Parameters**

- **ctx** (click.core.Context) click.core.Context of the given command
- **args** (*list*) List of commands args
- **incomplete**  $(str)$  String input to autocomplete

Returns List of users corresponding to the incomplete input

Return type jira.client.ResultList

# <span id="page-27-0"></span>**Module contents**

Module for click commands autocompletion

# <span id="page-28-1"></span>**moic.plugins.jira.utils package**

# **Submodules**

# <span id="page-28-0"></span>**moic.plugins.jira.utils.base module**

Module for base Moic cli utils function

```
class moic.plugins.jira.utils.base.Board(json_board: dict)
    Bases: object
```
Class representing a Jira Board

moic.plugins.jira.utils.base.**get\_board\_sprints**(*board\_id: str*, *closed: bool = False*) →

dict

Return le sprint list of a board

**Parameters** 

- **board**  $id(str)$  The Jira Board ID
- **closed** (bool) Indicate if we should returned only opened sprints

Returns Dict {"board\_id": id, "sprints": list} of sprints

Return type dict

```
moic.plugins.jira.utils.base.get_project_boards(project_key: str) → list
     Get the board list of a given project
```
This function is used waiting the 3.0.0 release of Python Jira which include it built-in

Parameters **project\_Key** (str) - The Jira project Key used to filtered

Returns A list of boards dict

Return type list

```
moic.plugins.jira.utils.base.get_sprint_issues(sprint_id: str) → jira.client.ResultList
     Returns list of Jira Issues linked to a given Jira Sprint
```
Parameters **sprint\_id** (str) – Jira Sprint ID

Returns ResultList: List Jira Issues contained into the sprint

moic.plugins.jira.utils.base.**get\_sprint\_story\_points**(*sprint\_id: str*) → dict Return the detailled list of story points for a given sprint Id Splitted between done points and todo points

Parameters **sprint\_id** (str) – Jira Sprint ID

Returns {"sprint\_id": id, "points": {"todo": float, "done": float}}

Return type dict

```
moic.plugins.jira.utils.base.sort_issue_per_status(issues: list, project: str = None)
```
 $\rightarrow$  list

Sort an issue liste based on the project defined workflow

**Parameters** 

- **issues** (*list*) The list of Jira issues to sort
- **project** (str) The Jira project key

Returns The sorted Jira issues list

#### <span id="page-29-3"></span>Return type list

#### <span id="page-29-2"></span>**moic.plugins.jira.utils.parser module**

Module for a Jira Textile like to Markdown parser

```
class moic.plugins.jira.utils.parser.BlockElement(raw: str, content: str = ",
                                                          content_type: str = None, con-
                                                          tent_style: str = None, oneline: bool
                                                          = False)
    Bases: moic.plugins.jira.utils.parser.JiraElement
```
This class represent block part element such as code snippets They could be multiline or note

**class** moic.plugins.jira.utils.parser.**HeadElement**(*raw*, *content: str = None*, *level: int =*

```
1)
moic.plugins.jira.utils.parser.JiraElement
```
This class represents Header element

```
class moic.plugins.jira.utils.parser.JiraDocument(raw: str)
    Bases: object
```
Class wich represent a Jira Rich text field such as an Issue Description or comment It provides methods to convert it to Markdown and prepare it for rendering through Rich

```
HEAD_COLORS = ['dodger_blue3', 'dodger_blue2', 'dodger_blue1', 'deep_sky_blue3', 'deep_sky_blue2', 'deep_sky_blue1', 'bright_blue']
```

```
isoneline(line: str)
```
Check if the given line is a oneline block With a pair of  $\{$ quote $|$ code $|$ etc... $\}$  tags

Parameters **line** (str) – The line to check

```
class moic.plugins.jira.utils.parser.JiraElement
    Bases: object
```
A root custom JiraElement It represent any kind of element

```
class moic.plugins.jira.utils.parser.ListItemElement(raw: str, content: str = ", level:
                                                                 int = 1, item\_type: str = '
```
Bases: [moic.plugins.jira.utils.parser.JiraElement](#page-29-0)

Class representing a list item such as: \* item

**class** moic.plugins.jira.utils.parser.**NewLineElement** Bases: [moic.plugins.jira.utils.parser.JiraElement](#page-29-0)

#### Class representing an emtpy line

**class** moic.plugins.jira.utils.parser.**QuoteElement**(*raw*, *content: str = None*) Bases: [moic.plugins.jira.utils.parser.JiraElement](#page-29-0)

#### Class representing a quote (tag bq. in Jira)

**class** moic.plugins.jira.utils.parser.**TextElement**(*raw: str*) Bases: object

# <span id="page-29-1"></span>**Module contents**

Module for cli utils function

# <span id="page-30-1"></span>**moic.plugins.jira.validators package**

## **Submodules**

### <span id="page-30-0"></span>**moic.plugins.jira.validators.base module**

#### Module for base Moic validator functions

```
moic.plugins.jira.validators.base.validate_comment_id(ctx: click.core.Context,
                                                                        param: list, value: str) \rightarrow str
     Validate a given comment id to check if it exists in Jira
```
#### **Parameters**

- **ctx** (click.core.Context) click.core.Context of the given command
- $\arg s (list) List$  of commands args
- **value**  $(str)$  String input to validate

Returns Retrive the id if it's validated

#### Return type str

```
moic.plugins.jira.validators.base.validate_issue_key(ctx: click.core.Context, param:
```
*list*, *value:*  $str$   $\rightarrow$  str

Validate a given issue key to check if it exists in Jira

#### **Parameters**

- **ctx** (click.core.Context) click.core.Context of the given command
- **args** (list) List of commands args
- **value**  $(str)$  String input to validate

Returns Retrive the key if it's validated

#### Return type str

```
moic.plugins.jira.validators.base.validate_issue_type(ctx: click.core.Context,
                                                                    param: list, value: str) \rightarrow str
```
Validate a given issue type name to check if it exists in Jira

#### Parameters

- **ctx** (click.core.Context) click.core.Context of the given command
- **args**  $(llist)$  List of commands args
- **value**  $(str)$  String input to validate

Returns Retrive the name if it's validated

#### Return type str

```
moic.plugins.jira.validators.base.validate_priority(ctx, param, value)
     Validate a given priority name to check if it exists in Jira
```
#### **Parameters**

- **ctx** (click.core.Context) click.core.Context of the given command
- **args**  $(llist)$  List of commands args
- **value**  $(str)$  String input to validate

<span id="page-31-2"></span>Returns Retrive the priority name if it's validated

#### Return type str

```
moic.plugins.jira.validators.base.validate_project_key(ctx: click.core.Context,
                                                               param: list, value: str) →
                                                               str
```
Validate a given project key to check if it exists in Jira

### **Parameters**

- **ctx** (click.core.Context) click.core.Context of the given command
- **args**  $(llist)$  List of commands args
- **value**  $(str)$  String input to validate

Returns Retrive the key if it's validated

#### Return type str

```
moic.plugins.jira.validators.base.validate_user(ctx, param, value)
     Validate a given user name to check if it exists in Jira
```
#### **Parameters**

- **ctx** (click.core.Context) click.core.Context of the given command
- **args**  $(llist)$  List of commands args
- **value**  $(str)$  String input to validate

Returns Retrive the user name if it's validated

Return type str

# <span id="page-31-1"></span>**Module contents**

Module for Moic cli arguments and options validators

#### **Submodules**

#### <span id="page-31-0"></span>**moic.plugins.jira.api module**

Jira Api custom calls module

```
moic.plugins.jira.api.get_project_status(projectIdOrKey: str, url: str = None, login: str =
                                                       None, password: str = None \rightarrow dict
```
Get project status using a given project Key or ID

#### Parameters

- **projectIdOrKey** (str) The Jira project ID or Key
- **url**  $(str)$  The base url of the Jira instance
- **login**  $(str)$  The login credential to access the API
- **password**  $(str)$  The passowrd credential to access the API

Returns Dict of status existing for the given project

#### Return type dict

```
moic.plugins.jira.api.get_project_story_status(projectIdOrKey: str, url: str = None, lo-
                                                           gin: str = None, password: str = None)
```
 $\rightarrow$  dict Get project status using a given project Key or ID which correspond to issue type stories

#### Parameters

- **projectIdOrKey** (str) The Jira project ID or Key
- **url**  $(str)$  The base url of the Jira instance
- **login**  $(str)$  The login credential to access the API
- **password**  $(str)$  The passowrd credential to access the API

Returns Dict of status existing for the given project

Return type dict

### <span id="page-32-0"></span>**moic.plugins.jira.base module**

This module represents the the Jira Instance class

```
class moic.plugins.jira.base.Instance
    Bases: moic.cli.base.MoicInstance
```
Instance class which allow you to access Jira's API using basic auth credentials It allows to setup several configuration such as: - Default project, custom fields, sprint workflow etc. . .

**add\_context** (*name: str, force: bool = False*)  $\rightarrow$  dict Setup the main configuration and saved it: Instance, credentials and default project

**Parameters force** (bool) – Force configuration to be setup even if it exists

Returns None

**create\_session\_instance**() → None Setup the instance if it doesn't exist yet

#### Returns None

**custom\_config** (*project: str, force: bool = False*)  $\rightarrow$  None

Configure the agile settings It configured several custom fields: \* Story point custom field \* Peer custom field

#### Parameters

- **project**  $(str)$  Jira Project key which should be configured
- **force**  $(boo1)$  Force configuration to be setup even if it exists

Returns None

**custom\_config\_label = 'Would you like to configure Jira Agile'**

## **instance = None**

#### **session**

Session object which represents a JIRA API session

Returns A Jira API session

Return type JIRA

# <span id="page-33-5"></span><span id="page-33-4"></span>**moic.plugins.jira.core module**

This module is used to build objects which could be used by moic.cli.utils method For example the print\_issue function

**class** moic.plugins.jira.core.**JiraComment**(*raw: jira.resources.Comment*) Bases: object

JiraComment Class represents a normalized issue comment based on Jira.Comment resource

**class** moic.plugins.jira.core.**JiraIssue**(*raw: jira.resources.Issue*) Bases: object

JiraIssue Class represents a normalized issue based on a Jira.Issue resource

**class** moic.plugins.jira.core.**JiraIssueType**(*raw: jira.resources.IssueType*) Bases: object

JiraIssueType Class represents a normalized issue type based on Jira.IssueType resource

**class** moic.plugins.jira.core.**JiraStatus**(*raw: jira.resources.Status*) Bases: object

JiraStatus Class represents a normalized status based on a Jira.Status resource

# <span id="page-33-3"></span>**Module contents**

Moic Jira Package

# <span id="page-33-2"></span>**Module contents**

# **Submodules**

# <span id="page-33-1"></span>**moic.base module**

Moic cli definition base module

moic.base.**run**() Run the cli application

# <span id="page-33-0"></span>**Module contents**

Main Moic module

# Python Module Index

# <span id="page-34-0"></span>m

```
moic, 30
moic.base, 30
moic.cli, 20
moic.cli.base, 19
moic.cli.commands, 12
moic.cli.commands.context, 11
moic.cli.commands.context.base, 11
moic.cli.commands.issue, 11
moic.cli.commands.issue.base, 11
moic.cli.commands.rabbit, 12
moic.cli.commands.rabbit.base, 11
moic.cli.commands.resources, 12
moic.cli.commands.resources.base, 12
moic.cli.commands.template, 12
moic.cli.commands.template.base, 12
moic.cli.commands.version, 12
moic.cli.completion, 15
moic.cli.completion.base, 12
moic.cli.utils, 17
moic.cli.utils.base, 15
moic.cli.validators, 18
moic.cli.validators.base, 17
moic.plugins, 30
moic.plugins.jira, 30
moic.plugins.jira.api, 28
moic.plugins.jira.base, 29
moic.plugins.jira.commands, 22
moic.plugins.jira.commands.issue, 21
moic.plugins.jira.commands.issue.base,
       21moic.plugins.jira.commands.resources,
       22moic.plugins.jira.commands.resources.base,
       22
moic.plugins.jira.commands.sprint, 22
moic.plugins.jira.commands.sprint.base,
       22
moic.plugins.jira.completion, 24
```

```
moic.plugins.jira.completion.base, 22
moic.plugins.jira.core, 30
moic.plugins.jira.utils, 26
moic.plugins.jira.utils.base, 25
moic.plugins.jira.utils.parser, 26
moic.plugins.jira.validators, 28
moic.plugins.jira.validators.base, 27
```
# Index

# <span id="page-36-0"></span>A

add() (*in module moic.plugins.jira.commands.issue.base*), [21](#page-24-2) add\_context() (*moic.cli.base.MoicInstance method*), [19](#page-22-2) add\_context() (*moic.plugins.jira.base.Instance method*), [29](#page-32-1) add\_subtasks() (*in module moic.plugins.jira.commands.issue.base*), [21](#page-24-2) assign() (*in module moic.plugins.jira.commands.issue.base*), [21](#page-24-2) autocomplete\_boards() (*in module moic.cli.completion.base*), [12](#page-15-8) autocomplete\_boards() (*in module moic.plugins.jira.completion.base*), [22](#page-25-6) autocomplete\_comments() (*in module moic.cli.completion.base*), [13](#page-16-0) autocomplete\_comments() (*in module moic.plugins.jira.completion.base*), [23](#page-26-0) autocomplete\_contexts() (*in module moic.cli.completion.base*), [13](#page-16-0) autocomplete\_issue\_types() (*in module moic.cli.completion.base*), [13](#page-16-0) autocomplete\_issue\_types() (*in module moic.plugins.jira.completion.base*), [23](#page-26-0) autocomplete\_plugins() (*in module moic.cli.completion.base*), [13](#page-16-0) autocomplete\_priorities() (*in module moic.cli.completion.base*), [14](#page-17-0) autocomplete\_priorities() (*in module moic.plugins.jira.completion.base*), [23](#page-26-0) autocomplete\_projects() (*in module moic.cli.completion.base*), [14](#page-17-0) autocomplete\_projects() (*in module moic.plugins.jira.completion.base*), [23](#page-26-0) autocomplete\_sprints() (*in module moic.cli.completion.base*), [14](#page-17-0)

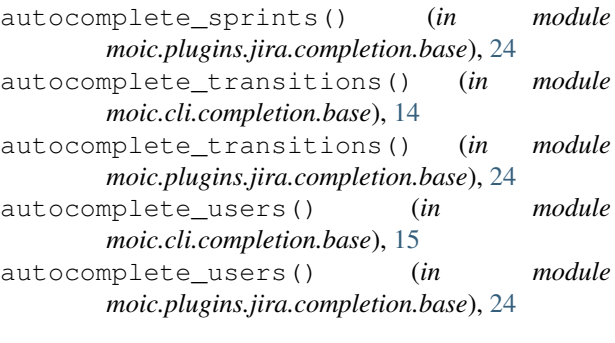

# B

BlockElement (*class in moic.plugins.jira.utils.parser*), [26](#page-29-3) Board (*class in moic.plugins.jira.utils.base*), [25](#page-28-1)

# C

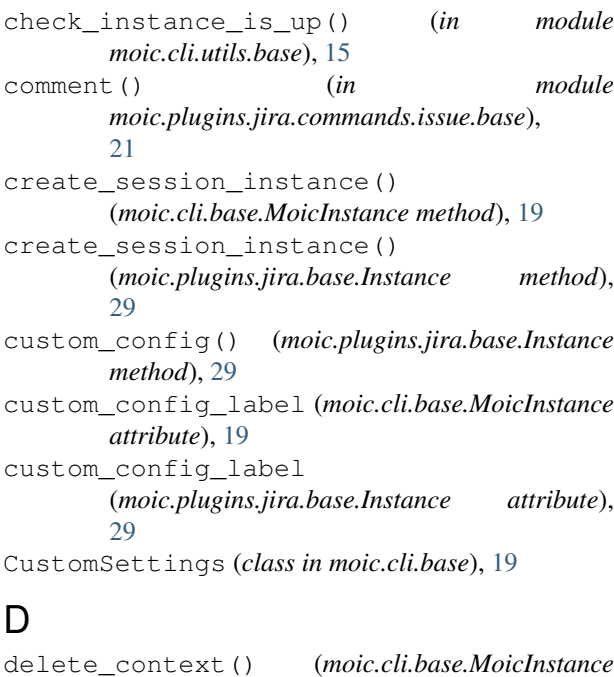

*method*), [19](#page-22-2)

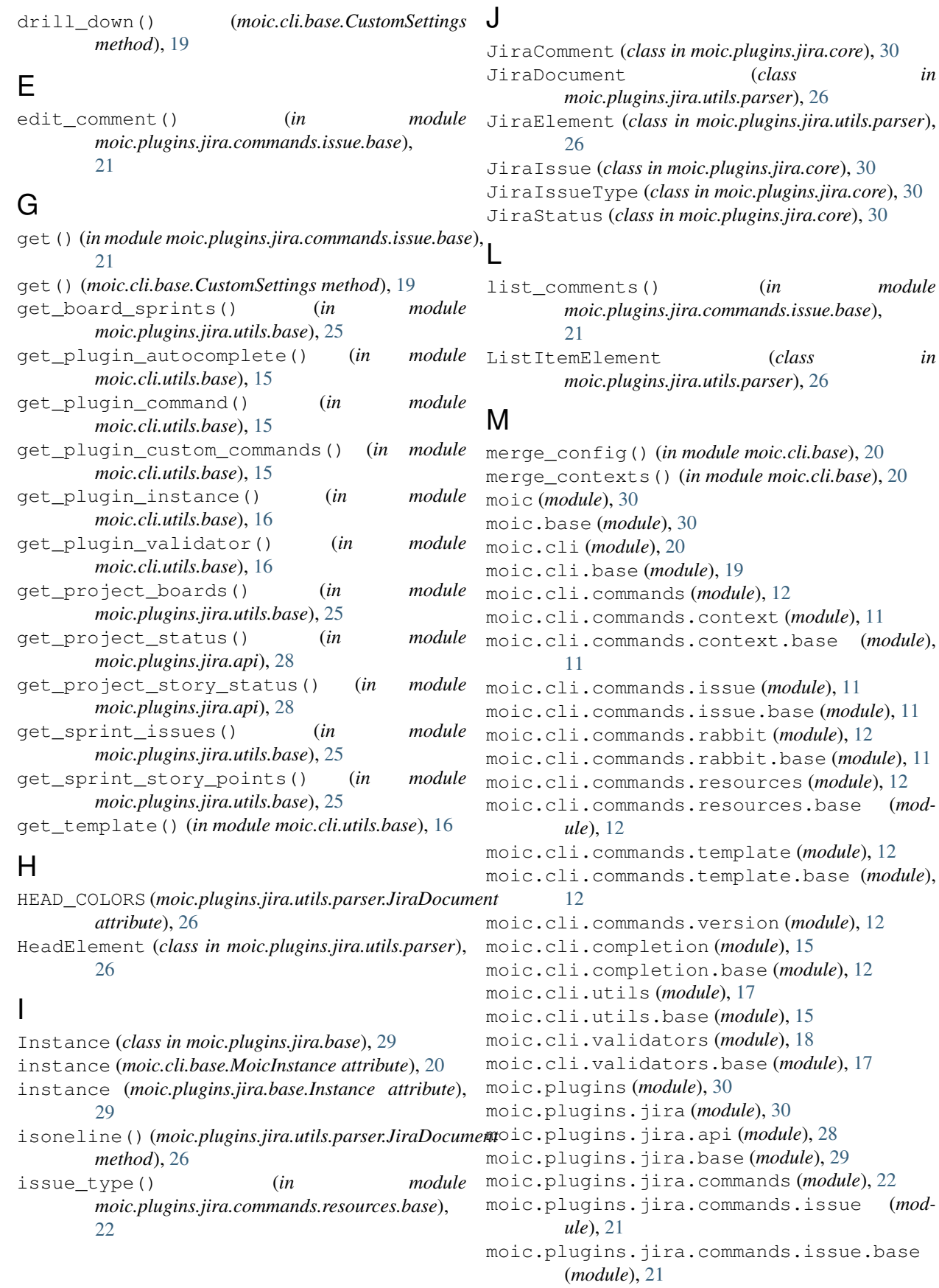

list\_comments() (*in module*

ListItemElement (*class in*

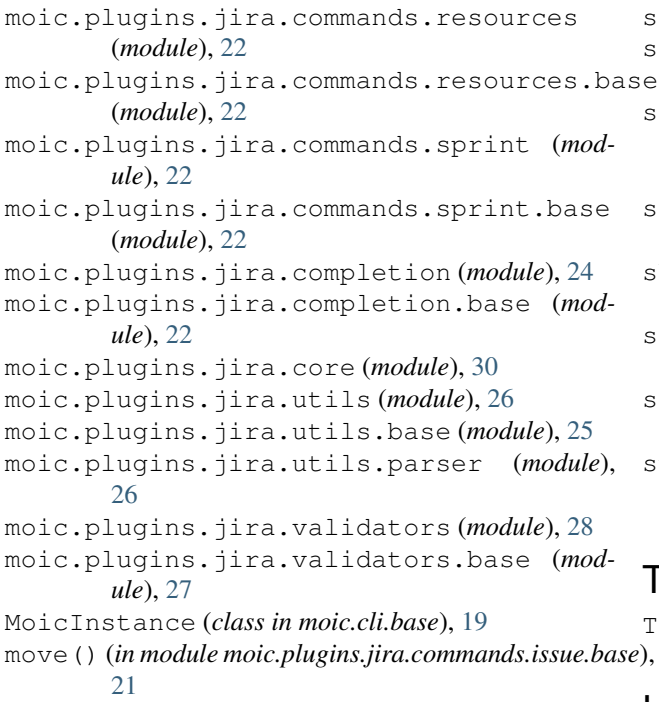

# N

NewLineElement (*class in moic.plugins.jira.utils.parser*), [26](#page-29-3)

# P

print\_comment() (*in module moic.cli.utils.base*), [16](#page-19-0) print\_comments() (*in module moic.cli.utils.base*), [16](#page-19-0) print\_issue() (*in module moic.cli.utils.base*), [16](#page-19-0) print\_issues() (*in module moic.cli.utils.base*), [16](#page-19-0) print\_status() (*in module moic.cli.utils.base*), [16](#page-19-0) priorities() (*in module moic.plugins.jira.commands.resources.base*), [22](#page-25-6) projects() (*in module moic.plugins.jira.commands.resources.base*), [22](#page-25-6) Q QuoteElement (*class in moic.plugins.jira.utils.parser*), [26](#page-29-3)

# R

rank() (*in module moic.plugins.jira.commands.issue.base*), [21](#page-24-2) reload() (*moic.cli.base.CustomSettings method*), [19](#page-22-2) run() (*in module moic.base*), [30](#page-33-5)

# S

session (*moic.cli.base.MoicInstance attribute*), [20](#page-23-1)

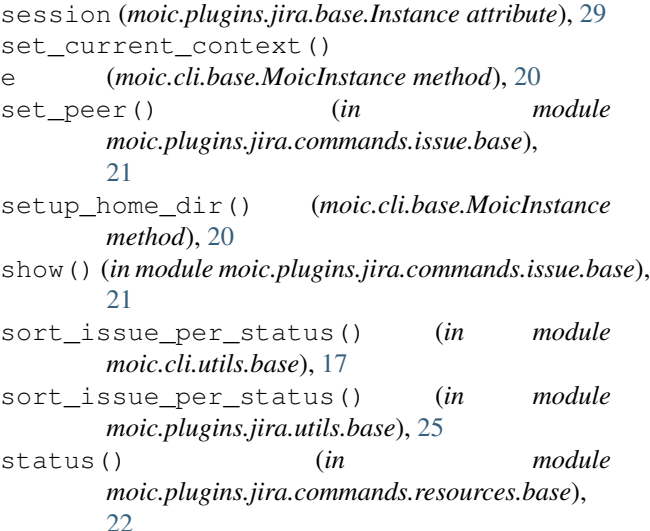

# T

TextElement (*class in moic.plugins.jira.utils.parser*), [26](#page-29-3)

# $\bigcup$

update\_config() (*moic.cli.base.MoicInstance method*), [20](#page-23-1)

# V

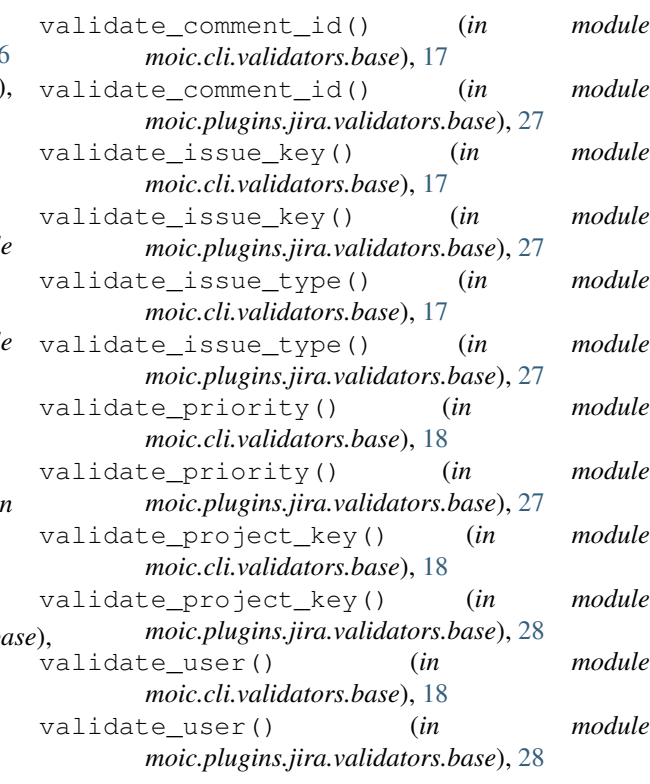